# **Dell Precision 3240 Compact**

Statement of Volatility

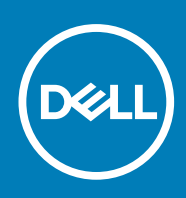

**Regulatory Model: D16S Regulatory Type: D16S001 August 2020 Rev. A00**

### Notes, cautions, and warnings

**NOTE:** A NOTE indicates important information that helps you make better use of your product.

**CAUTION: A CAUTION indicates either potential damage to hardware or loss of data and tells you how to avoid the problem.**

**WARNING: A WARNING indicates a potential for property damage, personal injury, or death.**

© 2020 Dell Inc. or its subsidiaries. All rights reserved. Dell, EMC, and other trademarks are trademarks of Dell Inc. or its subsidiaries. Other trademarks may be trademarks of their respective owners.

## **Statement of Volatility**

### Dell Precision 3240 Compact

The Dell Precision 3240 Compact contains both volatile and nonvolatile components. Volatile components lose their data immediately after power is removed from the component. Nonvolatile components continue to retain their data even after power is removed from the component. The following nonvolatile components are present on the Precision 3240 system board.

#### **Description Reference Designator Volatility Description User Accessible for external data Remedial Action (Action necessary to prevent loss of data)** SSD drives. M.2 - 2280 Non-Volatile magnetic media, various sizes in GB. SSD (solid-state flash drive). No **Low-level format** System BIOS/EC | U21 (32M) Non-Volatile memory, Video BIOS for basic boot operation, PSA (on board diagnostics), PXE diagnostics. No NA Thunderbolt EEPROM | Add-in-Card | Non-Volatile memory, 8 Mbits (1 MB) (Thunderbolt FW) No NA USB-Type C PD U 71 128 KB Flash and 8 KB SRAM No NA System Memory - DDR4 memory Two DIMM on board DDR4 memory: DIMM1, DIMM2 Volatile memory in OFF state (see state definitions later in text) Yes Power off system RTC CMOS BATTERY Non-Volatile memory 256 bytes Stores CMOS information No Removing the on board Coin Cell battery. Video memory - frame buffer For UMA platform: Using system memory Volatile memory in off state. UMA uses main system memory size that is allocated out of main memory. No Power off system Intel ME Firmware Combine on BIOS ROM. Non-Volatile memory, Intel ME firmware for system configuration, security, and protection No N/A TPM Controller U40/TPM Nuvoton NPCT750JABYX 28 KB nonvolatile memory located in the TPM module. No N/A ISH Combine on BIOS ROM. N/A No No N/A

#### **Table 1. List of Non-Volatile Components on System Board**

**(i)** NOTE: All other components on the system board lose data if power is removed from the system. Primary power loss (unplugging the power adapter) destroys all user data on the memory (DDR4, 2667 MHz). Secondary power loss (removing the on-board coin-cell battery) destroys system data on the system configuration and time-of-day information.

**2**

## **Getting help and contacting Dell**

### Self-help resources

You can get information and help on Dell products and services using these self-help resources:

### **Table 2. Self-help resources**

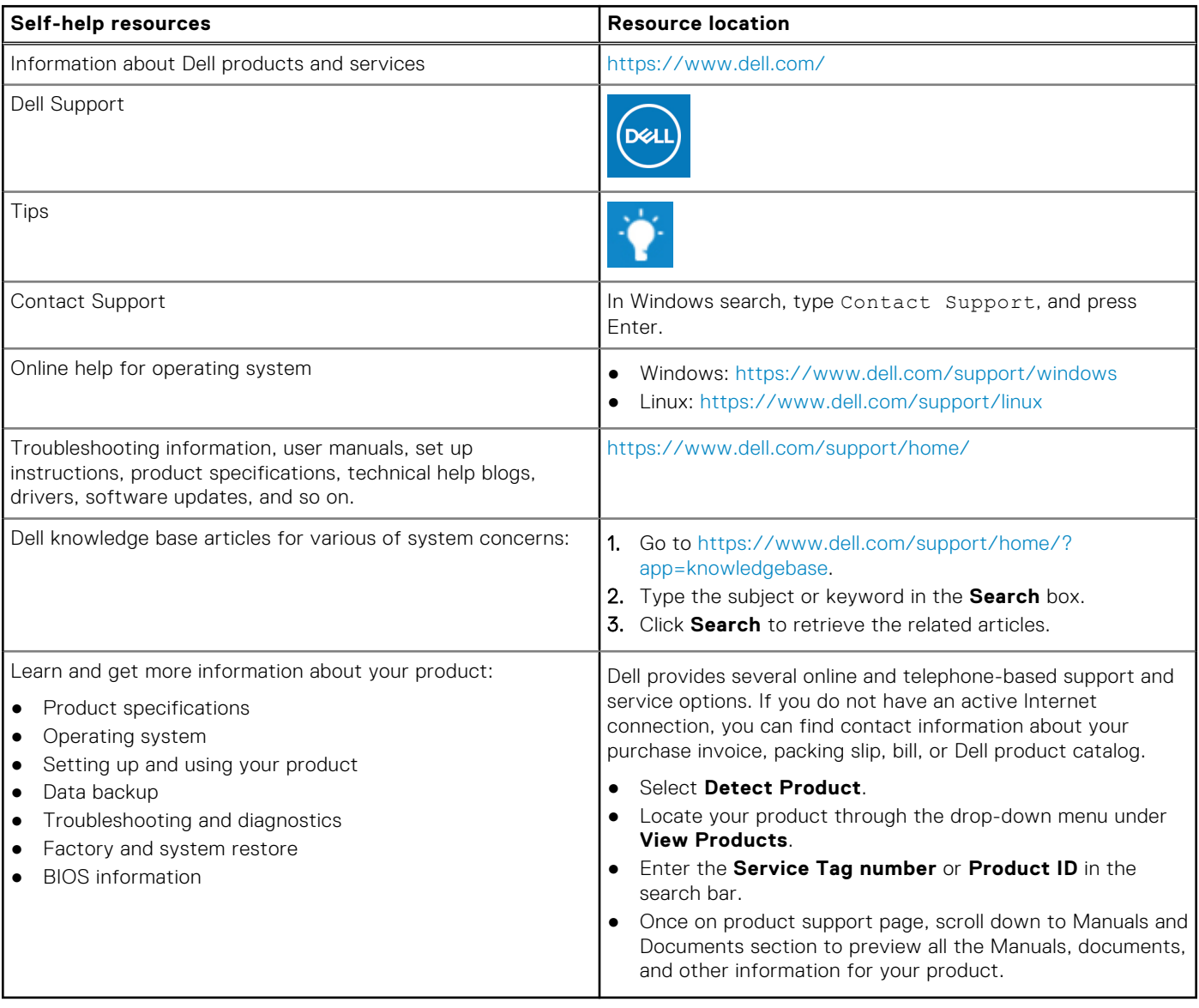

## Contacting Dell

Dell provides several online and telephone-based support and service options. If you do not have an active Internet connection, you can find contact information about your purchase invoice, packing slip, bill, or Dell product catalog. Availability varies by country/region and product, and some services may not be available in your area. To contact Dell for sales, technical support, or customer service issues:

- 1. Go to<https://www.dell.com/support/>.
- 2. Select your country/region from the drop-down menu on the lower right corner of the page.

#### 3. For **customized support:**

- a. Enter your system Service Tag in the **Enter your Service Tag** field.
- b. Click **submit**.
	- The support page that lists the various support categories is displayed.
- 4. For **general support:**
	- a. Select your product category.
	- b. Select your product segment.
	- c. Select your product.
		- The support page that lists the various support categories is displayed.
- 5. For contact details of Dell Global Technical Support, see [https://www.dell.com/contactdell.](https://www.dell.com/contactdell)

**NOTE:** The Contact Technical Support page is displayed with details to call, chat, or email the Dell Global Technical Support team.

**NOTE:** Availability varies by country/region and product, and some services may not be available in your area.